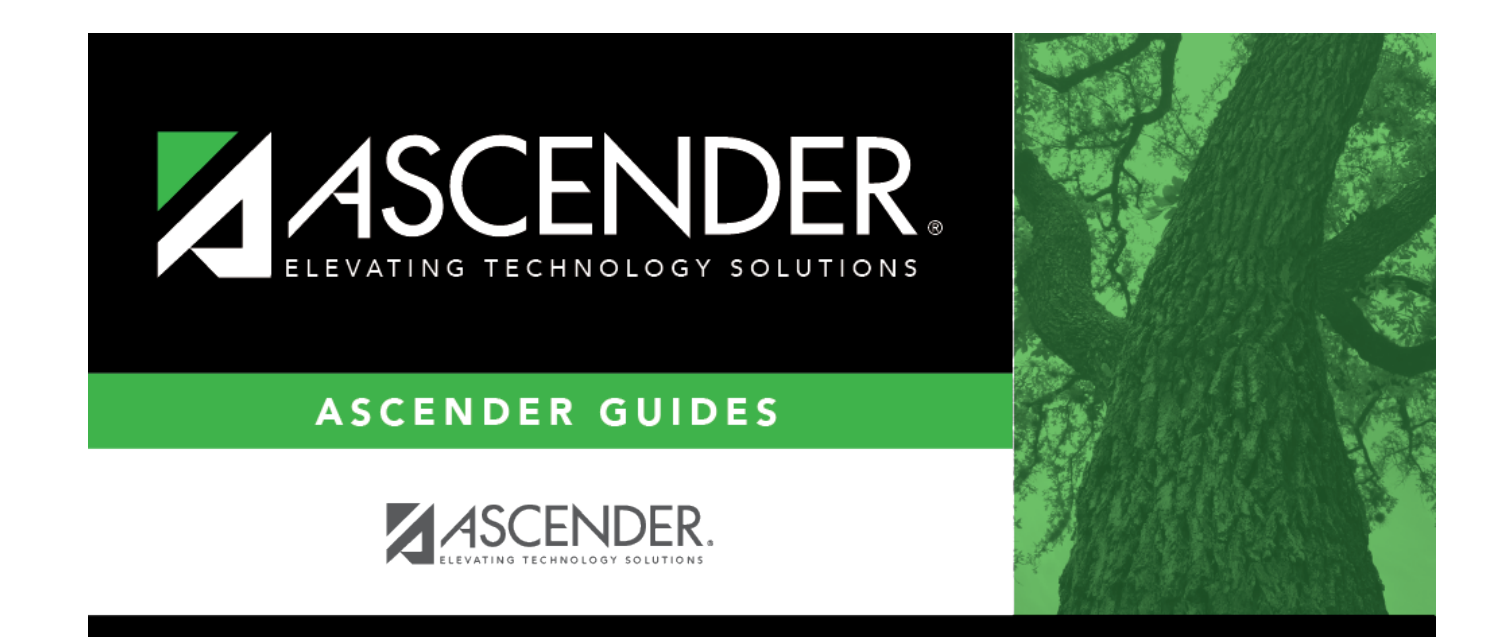

## **report\_date**

## **Table of Contents**

## Student

Typethe date, or click  $\blacksquare$  to select the date from a calendar.

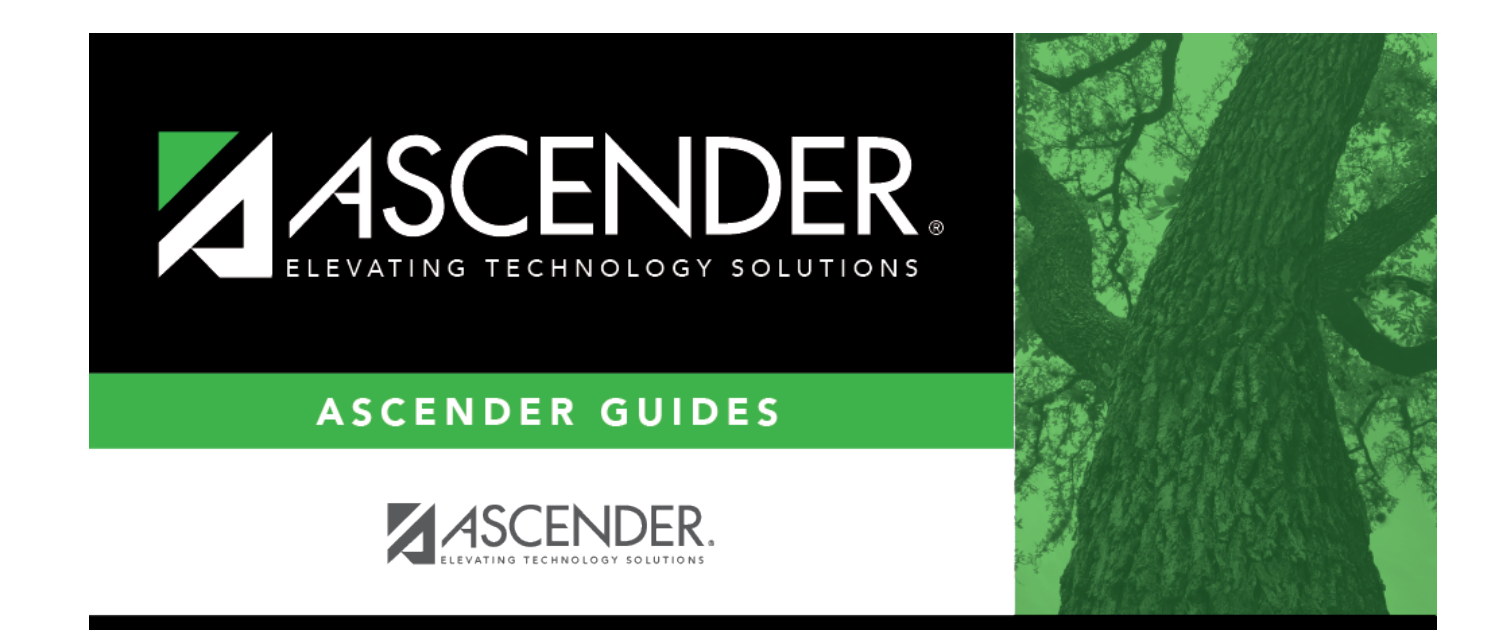

## **Back Cover**